# **Linux Riscv Documentation**

**The kernel development community**

**Jul 14, 2020**

# **CONTENTS**

### **BOOT IMAGE HEADER IN RISC-V LINUX**

**Author** Atish Patra <atish.patra@wdc.com>

**Date** 20 May 2019

This document only descri[bes the boot image hea](mailto:atish.patra@wdc.com)der details for RISC-V Linux.

**TODO:** Write a complete booting guide.

The following 64-byte header is present in decompressed Linux kernel image:

```
u32 code0; /* Executable code */
u32 code1; /* Executable code */
u64 text offset; /* Image load offset, little endian */
u64 image size; \frac{1}{2} /* Effective Image size, little endian */
u64 flags; /* kernel flags, little endian */
u32 version; \frac{1}{2} /* Version of this header */<br>u32 res1 = 0: \frac{1}{2} /* Reserved */
u32 res1 = 0;
u64 res2 = 0; /* Reserved */u64 magic = 0x5643534952; /* Magic number, little endian, "RISCV" */
u32 magic2 = 0 \times 05435352; /* Magic number 2, little endian, "RSC\x05" */
u32 res3; /* Reserved for PE COFF offset */
```
This header format is compliant with PE/COFF header and largely inspired from ARM64 header. Thus, both ARM64 & RISC-V header can be combined into one common header in future.

### **1.1 Notes**

- This header can also be reused to support EFI stub for RISC-V in future. EFI specification needs PE/COFF image header in the beginning of the kernel image in order to load it as an EFI application. In order to support EFI stub, code0 should be replaced with "MZ"magic string and res3(at offset 0x3c) should point to the rest of the PE/COFF header.
- version field indicate header version number

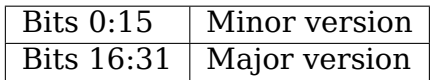

This preserves compatibility across newer and older version of the header. The current version is defined as 0.2.

- The "magic" field is deprecated as of version 0.2. In a future release, it may be removed. This originally should have matched up with the ARM64 header "magic" field, but unfortunately does not. The "magic2" field replaces it, matching up with the ARM64 header.
- In current header, the flags field has only one field.

Bit 0 | Kernel endianness. 1 if BE, 0 if LE.

• Image size is mandatory for boot loader to load kernel image. Booting will fail otherwise.

## **SUPPORTING PMUS ON RISC-V PLATFORMS**

Alan Kao <alankao@andestech.com>, Mar 2018

### **2.1 Int[roduction](mailto:alankao@andestech.com)**

As of this writing, perf event-related features mentioned in The RISC-V ISA Privileged Version 1.10 are as follows: (please check the manual for more details)

- [m|s]counteren
- mcycle<sup>[h]</sup>, cycle<sup>[h]</sup>
- minstret[h], instret[h]
- mhpeventx, mhpcounterx[h]

With such function set only, porting perf would require a lot of work, due to the lack of the following general architectural performance monitoring features:

- Enabling/Disabling counters Counters are just free-running all the time in our case.
- Interrupt caused by counter overflow No such feature in the spec.
- Interrupt indicator It is not possible to have many interrupt ports for all counters, so an interrupt indicator is required for software to tell which counter has just overflowed.
- Writing to counters There will be an SBI to support this since the kernel cannot modify the counters [1]. Alternatively, some vendor considers to implement hardware-extension for M-S-U model machines to write counters directly.

This document aims to provide developers a quick guide on supporting their PMUs in the kernel. The following sections briefly explain perf'mechanism and todos.

You may check previous discussions here [1][2]. Also, it might be helpful to check the appendix for related kernel structures.

## **2.2 1. Initialization**

riscy pmu is a global pointer of type struct riscy pmu, which contains various methods according to perf's internal convention and PMU-specific parameters. One should declare such instance to represent the PMU. By default, riscv\_pmu points to a constant structure riscv\_base\_pmu, which has very basic support to a baseline QEMU model.

Then he/she can either assign the instance's pointer to riscy pmu so that the minimal and already-implemented logic can be leveraged, or invent his/her own riscy init platform pmu implementation.

In other words, existing sources of riscv base pmu merely provide a reference implementation. Developers can flexibly decide how many parts they can leverage, and in the most extreme case, they can customize every function according to their needs.

## **2.3 2. Event Initialization**

When a user launches a perf command to monitor some events, it is first interpreted by the userspace perf tool into multiple perf event open system calls, and then each of them calls to the body of event init member function that was assigned in the previous step. In riscy base pmu's case, it is riscy event init.

The main purpose of this function is to translate the event provided by user into bitmap, so that HW-related control registers or counters can directly be manipulated. The translation is based on the mappings and methods provided in riscv\_pmu.

Note that some features can be done in this stage as well:

- (1) interrupt setting, which is stated in the next section;
- (2) privilege level setting (user space only, kernel space only, both);
- (3) destructor setting. Normally it is sufficient to apply riscv\_destroy\_event;
- (4) tweaks for non-sampling events, which will be utilized by functions such as perf adjust period, usually something like the follows:

```
if (!is sampling event(event)) {
        hwc->sample period = x86 pmu.max period;
        hwc->last_period = hwc->sample_period;
        local64 set(&hwc->period left, hwc->sample period);
}
```
In the case of riscy base pmu, only (3) is provided for now.

# **2.4 3. Interrupt**

#### 3.1. Interrupt Initialization

This often occurs at the beginning of the event\_init method. In common practice, this should be a code segment like:

```
int x86_reserve_hardware(void)
{
      int err = 0;
      if (!atomic_inc_not_zero(&pmc_refcount)) {
              mutex_lock(&pmc_reserve_mutex);
              if (atomic read(\&pmc refcount) == 0) {
                      if (!reserve pmc hardware())
                               err = -EBUSY;else
                               reserve ds buffers();
              }
              if (!err)
                      atomic inc(&pmc refcount);
              mutex unlock(&pmc reserve mutex);
      }
      return err;
}
```
And the magic is in reserve pmc hardware, which usually does atomic operations to make implemented IRQ accessible from some global function pointer. release pmc hardware serves the opposite purpose, and it is used in event destructors mentioned in previous section.

(Note: From the implementations in all the architectures, the reserve/release pair are always IRQ settings, so the pmc\_hardware seems somehow misleading. It does NOT deal with the binding between an event and a physical counter, which will be introduced in the next section.)

#### 3.2. IRQ Structure

Basically, a IRQ runs the following pseudo code:

```
for each hardware counter that triggered this overflow
   get the event of this counter
   // following two steps are defined as *read()*,
    // check the section Reading/Writing Counters for details.
    count the delta value since previous interrupt
    update the event->count (# event occurs) by adding delta, and
               event->hw.period_left by subtracting delta
   if the event overflows
       sample data
       set the counter appropriately for the next overflow
       if the event overflows again
```
(continues on next page)

(continued from previous page)

```
too frequently, throttle this event
        fi
    fi
end for
```
However as of this writing, none of the RISC-V implementations have designed an interrupt for perf, so the details are to be completed in the future.

# **2.5 4. Reading/Writing Counters**

They seem symmetric but perf treats them quite differently. For reading, there is a read interface in struct pmu, but it serves more than just reading. According to the context, the read function not only reads the content of the counter (event->count), but also updates the left period to the next interrupt (event->hw.period\_left).

But the core of perf does not need direct write to counters. Writing counters is hidden behind the abstraction of 1) pmu- $\ge$ start, literally start counting so one has to set the counter to a good value for the next interrupt; 2) inside the IRQ it should set the counter to the same resonable value.

Reading is not a problem in RISC-V but writing would need some effort, since counters are not allowed to be written by S-mode.

# **2.6 5. add()/del()/start()/stop()**

Basic idea: add()/del() adds/deletes events to/from a PMU, and start()/stop() starts/stop the counter of some event in the PMU. All of them take the same arguments: struct perf event \*event and int flag.

Consider perf as a state machine, then you will find that these functions serve as the state transition process between those states. Three states (event->hw.state) are defined:

- PERF HES STOPPED: the counter is stopped
- PERF HES UPTODATE: the event->count is up-to-date
- PERF HES ARCH: arch-dependent usage …we don't need this for now

A normal flow of these state transitions are as follows:

- A user launches a perf event, resulting in calling to event init.
- When being context-switched in, add is called by the perf core, with a flag PERF EF START, which means that the event should be started after it is added. At this stage, a general event is bound to a physical counter, if any. The state changes to PERF\_HES\_STOPPED and PERF\_HES\_UPTODATE, because it is now stopped, and the (software) event count does not need updating.
	- **–** start is then called, and the counter is enabled. With flag PERF\_EF\_RELOAD, it writes an appropriate value to the counter (check previous section for detail). Nothing is written if the flag does not contain

PERF\_EF\_RELOAD. The state now is reset to none, because it is neither stopped nor updated (the counting already started)

- When being context-switched out, del is called. It then checks out all the events in the PMU and calls stop to update their counts.
	- **–** stop is called by del and the perf core with flag PERF\_EF\_UPDATE, and it often shares the same subroutine as read with the same logic. The state changes to PERF\_HES\_STOPPED and PERF\_HES\_UPTODATE, again.
	- **–** Life cycle of these two pairs: add and del are called repeatedly as tasks switch in-and-out; start and stop is also called when the perf core needs a quick stop-and-start, for instance, when the interrupt period is being adjusted.

Current implementation is sufficient for now and can be easily extended to features in the future.

# **2.7 A. Related Structures**

- struct pmu: include/linux/perf event.h
- struct riscy pmu: arch/riscv/include/asm/perf\_event.h

Both structures are designed to be read-only.

struct pmu defines some function pointer interfaces, and most of them take struct perf event as a main argument, dealing with perf events according to perf's internal state machine (check kernel/events/core.c for details).

struct riscy pmu defines PMU-specific parameters. The naming follows the convention of all other architectures.

- struct perf event: include/linux/perf event.h
- struct hw perf event

The generic structure that represents perf events, and the hardware-related details.

• struct riscv hw events: arch/riscv/include/asm/perf event.h

The structure that holds the status of events, has two fixed members: the number of events and the array of the events.

# **2.8 References**

[1] https://github.com/riscv/riscv-linux/pull/124

[2] https://groups.google.com/a/groups.riscv.org/forum/#!topic/sw-dev/ f19TmCNP6yA

# **CHAPTER THREE**

# **ARCH/RISCV MAINTENANCE GUIDELINES FOR DEVELOPERS**

## **3.1 Overview**

The RISC-V instruction set architecture is developed in the open: in-progress drafts are available for all to review and to experiment with implementations. New module or extension drafts can change during the development process sometimes in ways that are incompatible with previous drafts. This flexibility can present a challenge for RISC-V Linux maintenance. Linux maintainers disapprove of churn, and the Linux development process prefers well-reviewed and tested code over experimental code. We wish to extend these same principles to the RISC-V-related code that will be accepted for inclusion in the kernel.

## **3.2 Submit Checklist Addendum**

We'll only accept patches for new modules or extensions if the specifications for those modules or extensions are listed as being "Frozen" or "Ratified" by the RISC-V Foundation. (Developers may, of course, maintain their own Linux kernel trees that contain code for any draft extensions that they wish.)

Additionally, the RISC-V specification allows implementors to create their own custom extensions. These custom extensions aren't required to go through any review or ratification process by the RISC-V Foundation. To avoid the maintenance complexity and potential performance impact of adding kernel code for implementorspecific RISC-V extensions, we'll only to accept patches for extensions that have been officially frozen or ratified by the RISC-V Foundation. (Implementors, may, of course, maintain their own Linux kernel trees containing code for any custom extensions that they wish.)